Санкт-Петербургское государственное бюджетное

профессиональное образовательное учреждение

«Академия управления городской средой, градостроительства и печати»

**PACCMOTPEHO** На заседании Педагогического совета Протокол № 3 or «  $\overline{O5}$  »  $\overline{O7}$  2022 r.

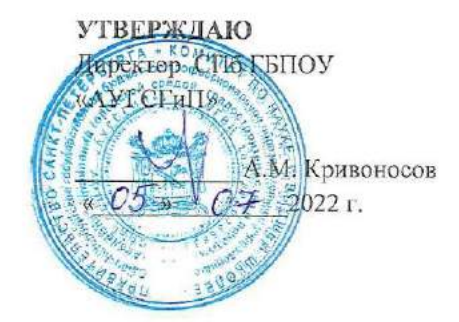

#### РАБОЧАЯ ПРОГРАММА

#### УЧЕБНОЙ ДИСЦИПЛИНЫ

**EH.01** ИНФОРМАЦИОННО-КОММУНИКАЦИОННЫЕ ТЕХНОЛОГИИ В

#### ПРОФЕССИОНАЛЬНОЙ ДЕЯТЕЛЬНОСТИ

для специальности среднего профессионального образования 43.02.10 ТУРИЗМ

заочная форма обучения

Санкт-Петербург  $2022 r.$ 

# **СОДЕРЖАНИЕ**

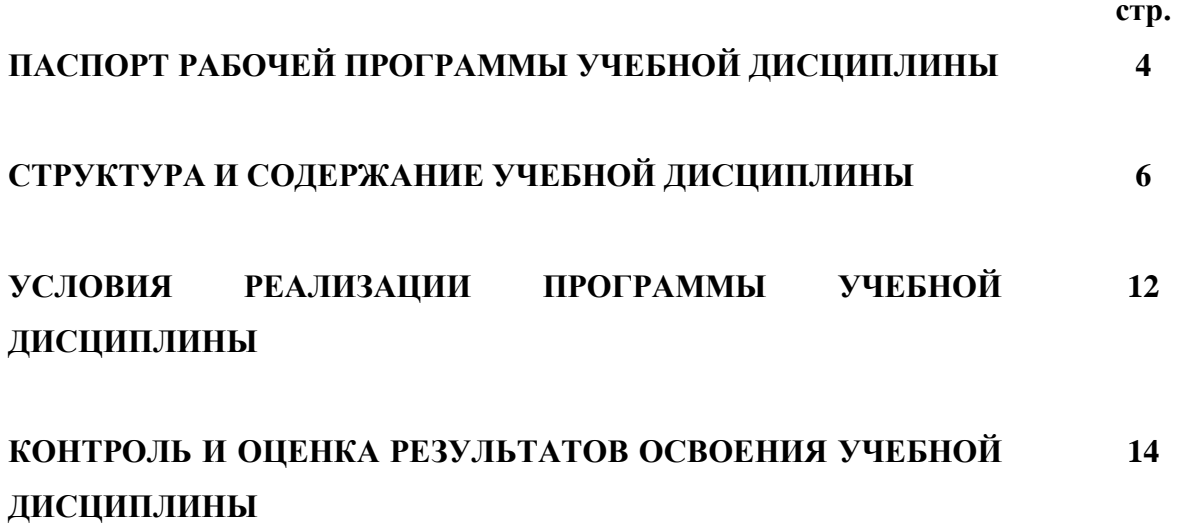

# **1. ПАСПОРТ РАБОЧЕЙ ПРОГРАММЫ УЧЕБНОЙ ДИСЦИПЛИНЫ ИНФОРМАЦИОННО-КОМУНИКАЦИОННЫЕ ТЕХНОЛОГИИ В ПРОФЕССИОНАЛЬНОЙ ДЕЯТЕЛЬНОСТИ**

# **1.1. Область применения рабочей программы**

Рабочая программа учебной дисциплины «Информационно-коммуникационные технологии в профессиональной деятельности» является частью программы подготовки специалистов среднего звена в соответствии с ФГОС СПО по специальности СПО 43.02.10 Туризм (базовая подготовка).

### **1.2. Место учебной дисциплины в структуре программы подготовки специалистов среднего звена:**

дисциплина входит в Математический и общий естественнонаучный учебный цикл.

**1.3. Цели и задачи учебной дисциплины – требования к результатам освоения учебной дисциплины:**

#### **В результате освоения учебной дисциплины обучающийся должен уметь:**

- работать в операционной системе;
- работать с текстовым редактором;
- работать с электронными таблицами;
- использовать сетевые программные и технические средства в профессиональной деятельности;
- выполнять работу с программными средствами повышения информационной безопасности;
- работать с профессионально ориентированным программным обеспечением;
- пользоваться средствами связи и техническими средствами, применяемыми для создания, обработки и хранения документов;
- осуществлять документационное обеспечение профессиональной деятельности с использованием информационно-коммуникационных технологий

#### **знать:**

- общие принципы работы с оболочками разных операционных систем;
- правила и методы подготовки, сохранения и редактирования текстовых документов в разных текстовых редакторах;
- общие принципы использования стандартных функций при вычислениях, способы представления результатов в обычном и графическом виде;
- методы поиска необходимой информации, правила пользования основными службами глобальных сетей;
- общий подход к организации размещения, обработки, поиска, хранения и передачи информации, защиты информации от несанкционированного доступа;
- общие принципы работы с различными системами бронирования и резервирования;
- правила использования оргтехники и основных средств связи;
- стандартное программное обеспечение делопроизводства;

### **В результате освоения учебной дисциплины обучающийся должен обладать общими компетенциями, включающими в себя способность:**

ОК 1. Понимать сущность и социальную значимость своей будущей профессии, проявлять к ней устойчивый интерес.

ОК 2. Организовывать собственную деятельность, выбирать типовые методы и способы выполнения профессиональных задач, оценивать их эффективность и качество.

ОК 3. Принимать решения в стандартных и нестандартных ситуациях и нести за них ответственность.

ОК 4. Осуществлять поиск и использование информации, необходимой для эффективного выполнения профессиональных задач, профессионального и личностного развития.

ОК 5. Использовать информационно-коммуникационные технологии в профессиональной деятельности.

ОК 6. Работать в коллективе и команде, эффективно общаться с коллегами, руководством, потребителями.

ОК 7. Брать на себя ответственность за работу членов команды (подчиненных), результат выполнения заданий.

ОК 8. Самостоятельно определять задачи профессионального и личностного развития, заниматься самообразованием, осознанно планировать повышение квалификации.

ОК 9. Ориентироваться в условиях частой смены технологий в профессиональной деятельности

### **В результате освоения учебной дисциплины обучающийся должен обладать профессиональными компетенциями, соответствующими видам деятельности: Предоставление турагентских услуг**

- ПК 1.1. Выявлять и анализировать запросы потребителя и возможности их реализации.
- ПК 1.2. Информировать потребителя о туристских продуктах.
- ПК 1.3. Взаимодействовать с туроператором по реализации и продвижению туристского продукта.
- ПК 1.4. Рассчитывать стоимость турпакета в соответствии с заявкой потребителя.
- ПК 1.5. Оформлять турпакет (турпутевки, ваучеры, страховые полисы).
- ПК 1.6. Выполнять работу по оказанию визовой поддержки потребителю.

# **Предоставление услуг по сопровождению туристов.**

 ПК 2.1. Контролировать готовность группы, оборудования и транспортных средств к выходу на маршрут.

# **Предоставление туроператорских услуг**

- ПК 3.1. Проводить маркетинговые исследования рынка туристских услуг с целью формирования востребованного туристского продукта.
- ПК 3.2. Формировать туристский продукт.
- ПК 3.3. Рассчитывать стоимость туристского продукта.
- ПК 3.4. Взаимодействовать с турагентами по реализации и продвижению туристского продукта.

# **Управление функциональным подразделением организации.**

- ПК 4.1. Планировать деятельность подразделения.
- ПК 4.2. Организовывать и контролировать деятельность подчиненных.
- ПК 4.3. Оформлять отчетно-планирующую документацию**.**

#### **Личностные результаты реализации программы воспитания**

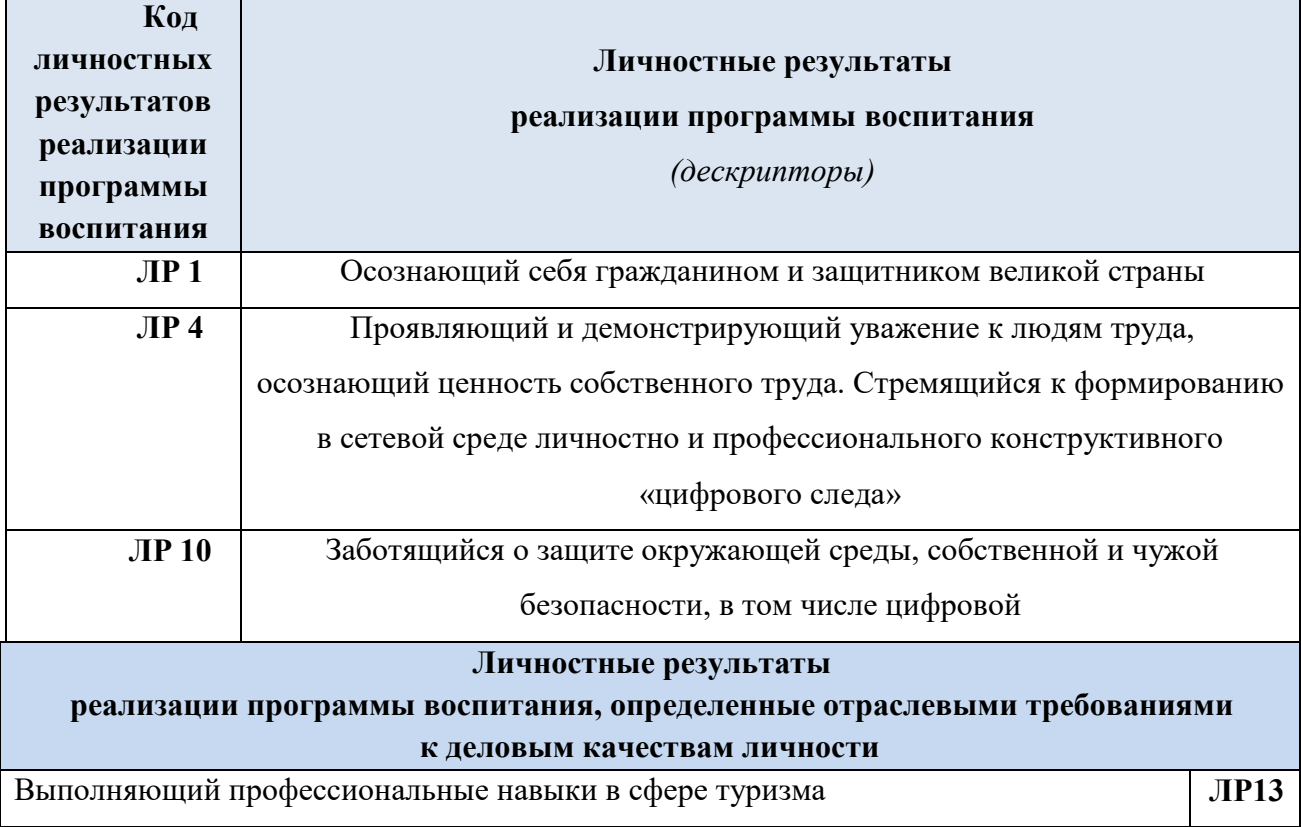

# **1.4. Количество часов на освоение учебной дисциплины:**

максимальной учебной нагрузки обучающегося - **93** часа, в том числе: обязательной аудиторной учебной нагрузки обучающегося - **62** часа, из них 62 часалабораторных и практических занятий; самостоятельной работы обучающегося - **31** час.

# **2. СТРУКТУРА И СОДЕРЖАНИЕ УЧЕБНОЙ ДИСЦИПЛИНЫ**

# **2.1. Объем учебной дисциплины и виды учебной работы**

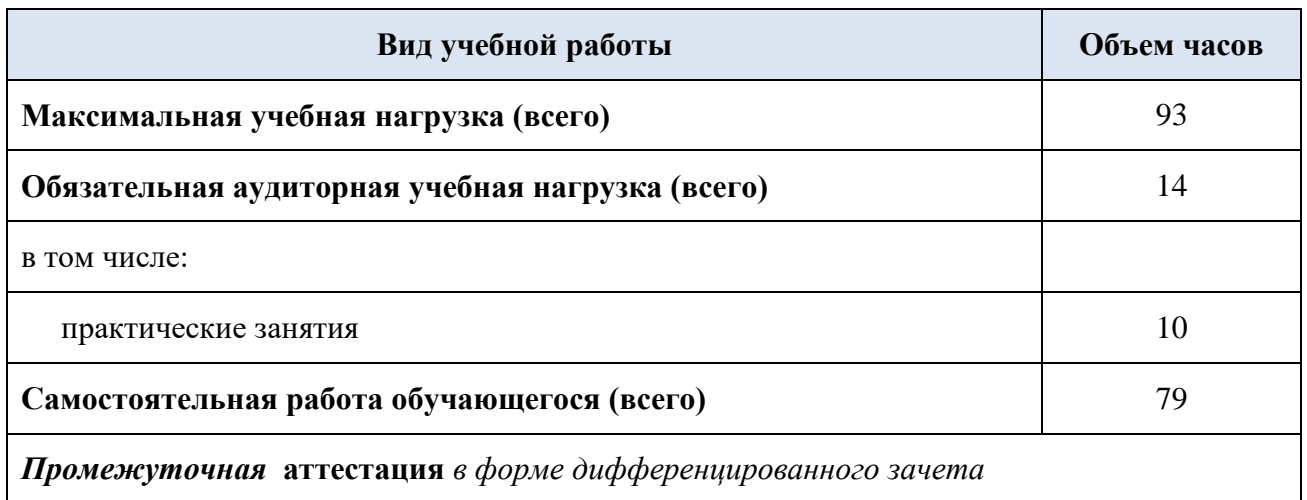

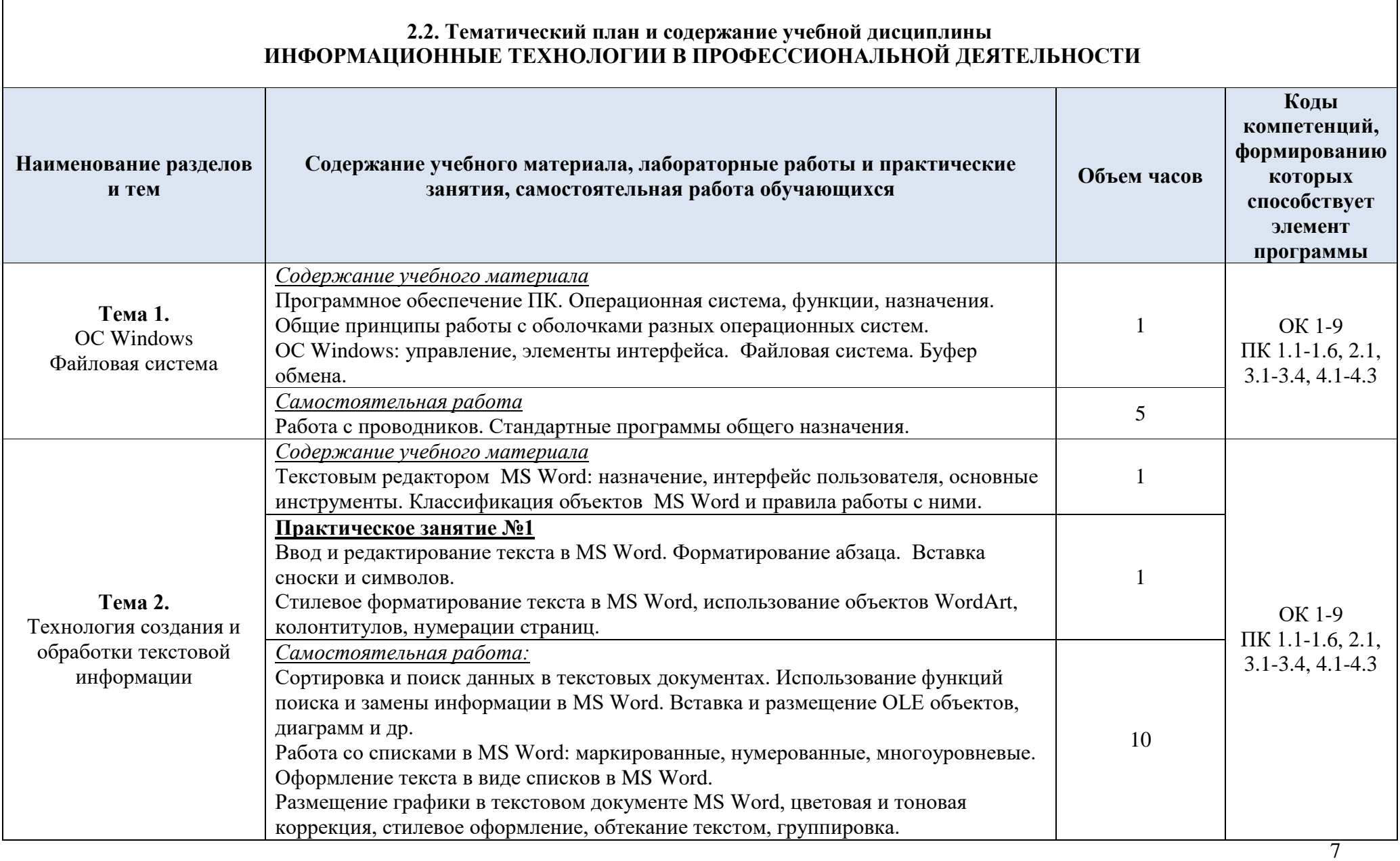

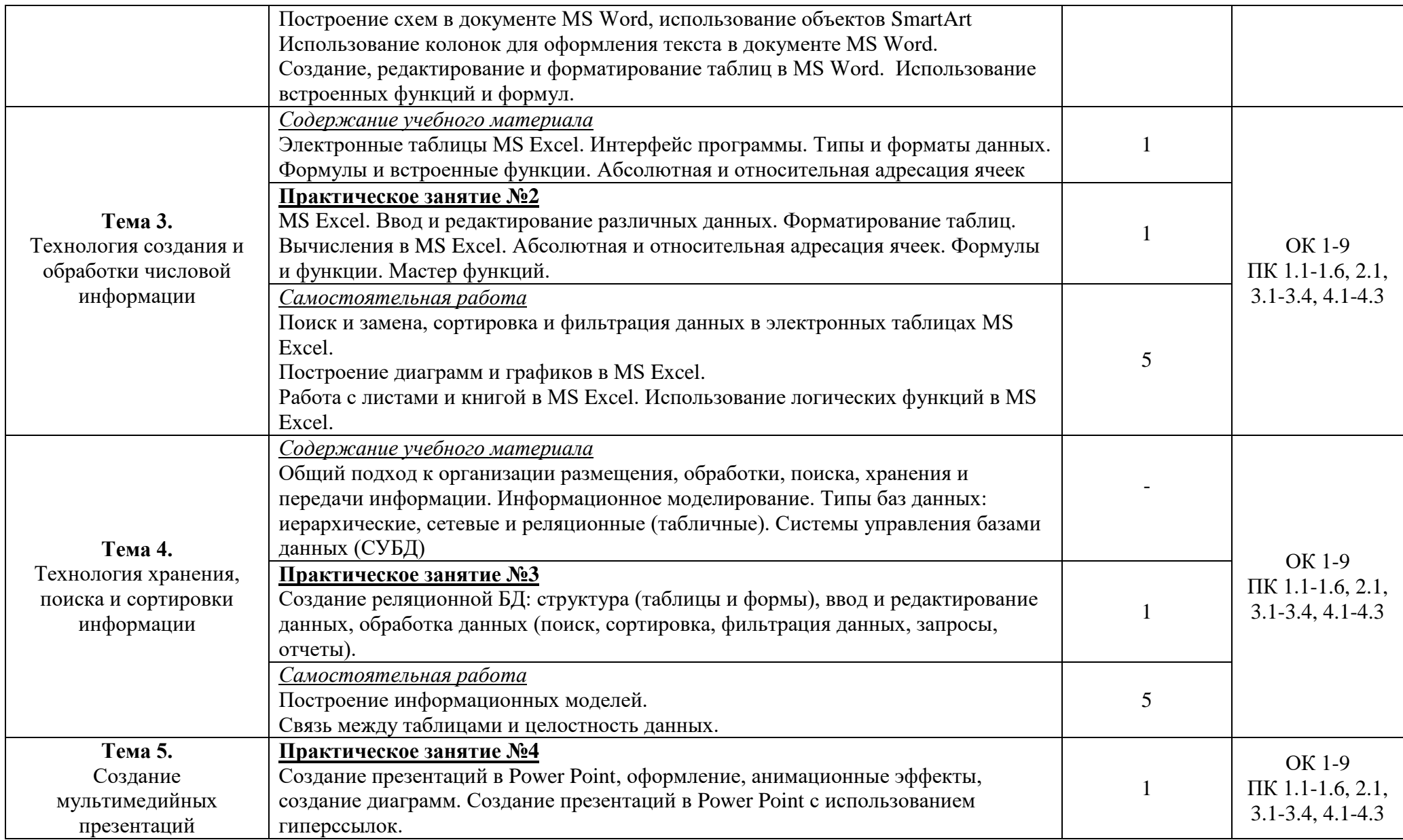

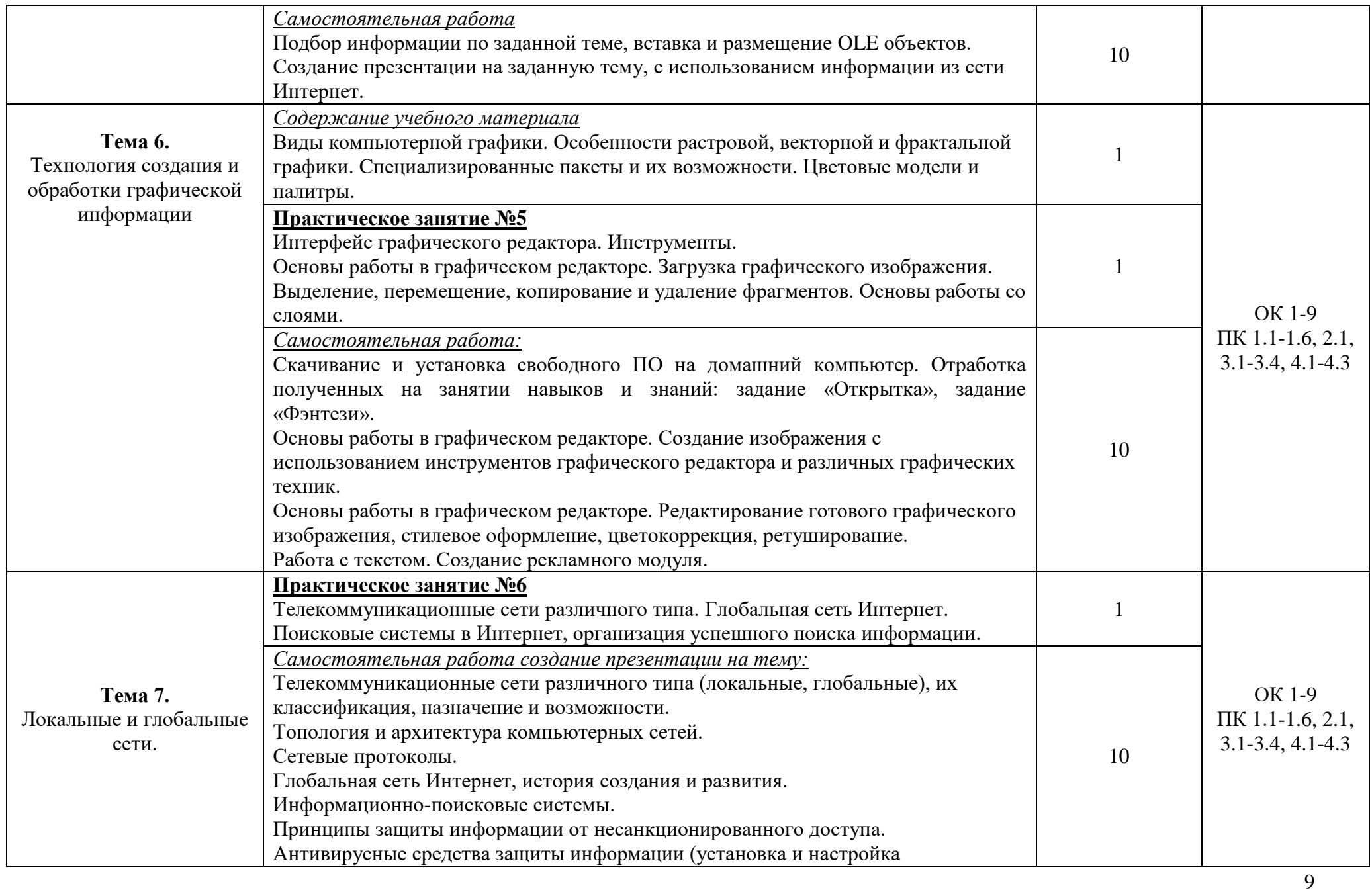

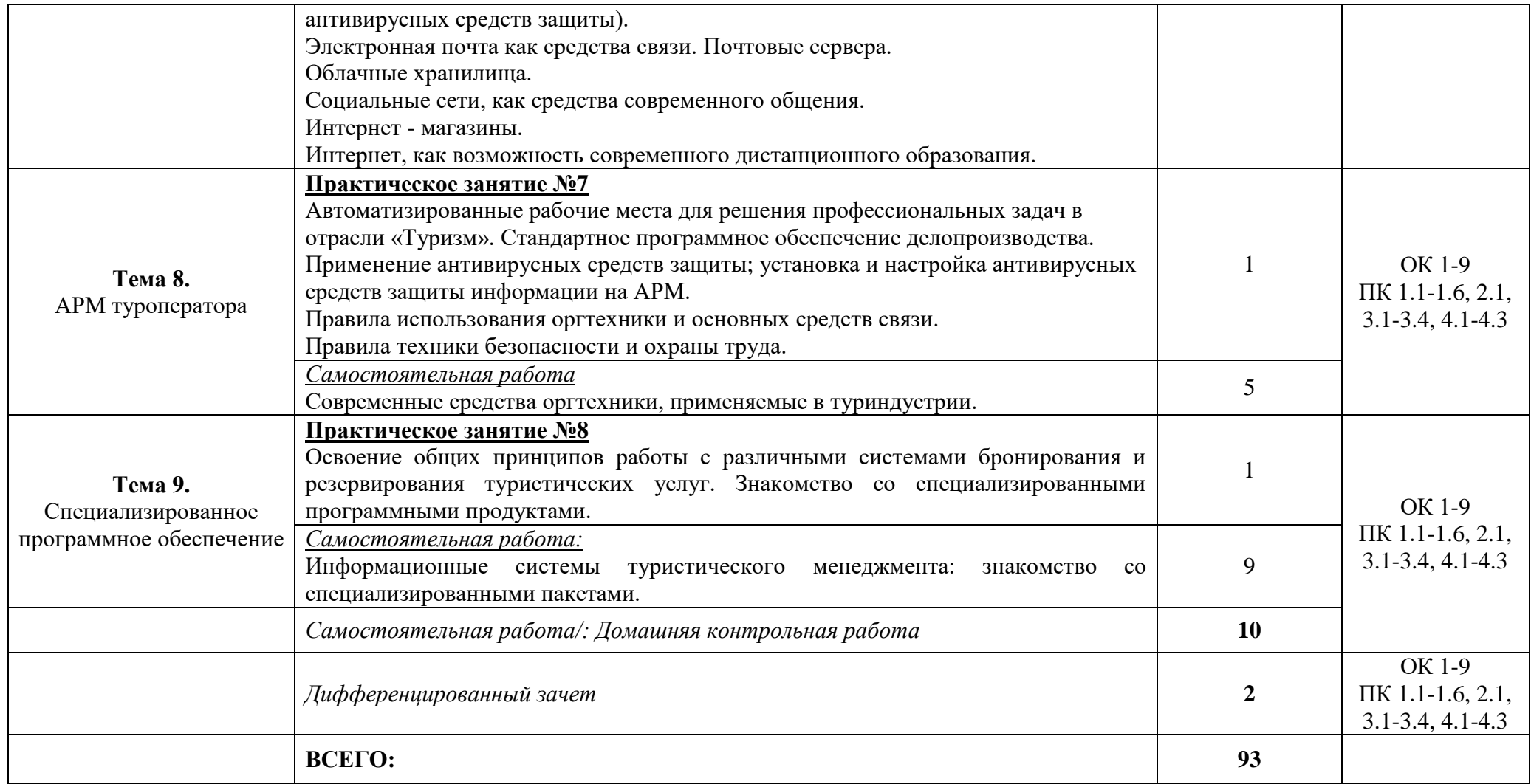

# **3. УСЛОВИЯ РЕАЛИЗАЦИИ ПРОГРАММЫ ДИСЦИПЛИНЫ**

#### **3.1. Требования к минимальному материально-техническому обеспечению**

Реализация программы дисциплины требует наличия учебного кабинета информационнокоммуникационных технологий в профессиональной деятельности.

Оборудование учебного кабинета:

- посадочные места по количеству студентов;
- компьютерные столы по числу рабочих мест;
- рабочее место преподавателя;
- аудиторная доска;
- комплект сетевого оборудования, обеспечивающих соединение всех ПК, установленных в классе, в единую сеть, с выходом в Интернет;
- вентиляционное оборудование.

Технические средства обучения:

- мультимедийный проектор и экран;
- комплект персональных компьютеров;
- лицензионное программное обеспечение общего и профессионального назначения.

### **3.2. Информационное обеспечение обучения**

**Перечень рекомендуемых учебных изданий, Интернет-ресурсов, дополнительной литературы.**

### **Информационное обеспечение обучения**

#### **Основная литература**

**Филимонова Е.**В. Информационные технологии в профессиональной деятельности : учебник / Е.В. Филимонова.- Москва : Кнорус, 2021.- 482 с.- (Среднее профессиональное образование). – 50 экз.

**Филимонова Е. В.** Информатика и информационные технологии в профессиональной деятельности : учебник / Филимонова Е.В. — Москва : Юстиция, 2022. — 482 с. – (Среднее профессиональное образование). — URL: [https://www.book.ru.](https://www.book.ru/) — Режим доступа: по подписке.

**Прохорский Г.В.** Информатика и информационные технологии в профессиональной деятельности : учебное пособие / Прохорский Г.В. — Москва : КноРус, 2021. — 271 с. — URL: [https://www.book.ru.](https://www.book.ru/) — Режим доступа: по подписке.

**Ветитнев А. М.** Информационно-коммуникационные технологии в туризме : учебник для СПО / А. М. Ветитнев, В. В. Коваленко, В. В. Коваленко. — 2-е изд., испр. и доп. — Москва : Издательство Юрайт, 2022. — 340 с. — (Профессиональное образование). — URL: https://urait.ru. — Режим доступа: по подписке.

**Морозов М. А.** Информационные технологии в туристской индустрии : учебник / М. А. Морозов, Н. С. Морозова. — Москва : КноРус, 2021. — 276 с. — URL : [https://www.book.ru.](https://www.book.ru/) — Режим доступа: по подписке.

#### **Дополнительная литература**

**Прохорский Г.В.** Информатика. Практикум : учебное пособие / Г.В. Прохорский. — Москва : КноРус, 2022. — 262 с. — URL: [https://www.book.ru.](https://www.book.ru/) — Режим доступа: по подписке.

**Чудновский А. Д.** Информационные технологии управления в туризме : учебное пособие / А. Д. Чудновский, М. А. Жукова. — Москва : КноРус, 2021. — 101 с. — 276 с. — URL: [https://www.book.ru.](https://www.book.ru/) — Режим доступа: по подписке.

**[Быстров](http://znanium.com/catalog.php?item=booksearch&code=%D0%B1%D1%8B%D1%81%D1%82%D1%80%D0%BE%D0%B2#none) С. А.** Организация туристской деятельности. Управление турфирмой : учебное пособие / С. А. Быстров. - Москва : Форум : ИНФРА-М, 2019. - 399 с. - (Среднее профессиональное образование). — URL : http://znanium.com. — Режим доступа: по подписке.

**Орловская В. П.** Технология и организация предприятия туризма : учебник / В. П. Орловская; под общ. ред. проф. Е. И. Богданова. – Москва : НИЦ ИНФРА - М, 2022. - 176 с. — URL: http://znanium.com. — Режим доступа: по подписке

**Шитов В. Н.** Информационные технологии в туристской индустрии : учебное пособие / В. Н. Шитов. — Москва : КноРус, 2021. — 385 с. — URL: [https://www.book.ru.](https://www.book.ru/) — Режим доступа: по подписке

**Федотова Е. Л.** Информационные технологии в профессиональной деятельности : учебное пособие / Е. Л. Федотова. — Москва : ИД «ФОРУМ» : ИНФРА - М, 2022. — 367  $c.$  — (Среднее профессиональное образование). — URL : http://znanium.com. — Режим доступа: по подписке.

### **Интернет ресурсы:**

- 1) Neumeka.ru. Бесплатные компьютерные курсы [Электронный ресурс], автор Илья Кривошеев - URL: http://neumeka.ru/microsoft\_word.html - уроки Microsoft Word, Excel (дата обращения 01.10.2016), свободный доступ.
- 2) Paint.NET бесплатный растровый редактор [Электронный ресурс] [офиц. сайт] / URL: <http://paintnet.ru/category/lessons/> - уроки Paint.net (дата обращения 01.10.2016), свободный доступ.
- 3) ОpenАrts.ru бесплатные векторные редакторы Inkscape, Gimp, Blender [Электронный ресурс] - URL:<http://www.openarts.ru/inkscape-tutorials>- уроки Inkscape и Gimp (дата обращения 01.10.2016), свободный доступ.
- 4) Paint.net сайт о бесплатном растровом редакторе [Электронный ресурс] [офиц. cайт] - URL: [http://paint-net.ru](http://paint-net.ru/) - уроки Paint.net (дата обращения 01.10.2016), свободный доступ.
- 5) Inkscape бесплатные векторный редактор Inkscape [Электронный ресурс] [офиц.  $ca\ddot{m}$ ] - URL: [https://inkscape.org/ru/#](https://inkscape.org/ru/) - возможности, галерея, обучающие материалы (дата обращения 01.10.2016), свободный доступ.
- 6) Gimp бесплатный графический редактор [Электронный ресурс] [офиц. сайт] URL: [http://gimp.nas2.net/?n=](http://gimp.nas2.net/?n)4 - уроки Gimp (дата обращения 01.10.2016), свободный доступ.
- 7) Lib.znate.ru/2014 Информационный портал электронной библиотеки [Электронный ресурс] - URL: <http://lib.znate.ru/docs/index-34556.html?page=8> [Программа «Само](http://lib.znate.ru/docs/index-34556.html)-Тур» [58 Программный комплекс «Мастер](http://lib.znate.ru/docs/index-34556.html)-Тур» (Программные продукты фирмы «Интур-Софт») (дата обращения 01.10.2016), свободный доступ.
- 8) Мегатек информационные технологии в туризме [Электронный ресурс] [офиц. сайт компании Мегатек] - URL: <http://www.megatec.ru/> (дата обращения 01.10.2016), свободный доступ.

9) Пятифан – бесплатный сайт студенческих и ученических работ [Электронный ресурс] - URL: <http://5fan.ru/wievjob.php?id=3539>- Информационные технологии в социально-культурном сервисе и туризме/ Книга /2012-11-03 (дата обращения 01.10.2016), свободный доступ.

# **4. КОНТРОЛЬ И ОЦЕНКА РЕЗУЛЬТАТОВ ОСВОЕНИЯ ДИСЦИПЛИНЫ**

Контроль и оценка результатов освоения учебной дисциплины осуществляется преподавателем в процессе проведения практических занятий, тестирования, а также выполнения обучающимися индивидуальных заданий и промежуточной аттестацией.

**Методы контроля** направлены на проверку обучающихся:

- выполнять условия здания на творческом уровне с представлением собственной позиции;
- $\checkmark$  делать осознанный выбор способов действий из ранее известных;
- –осуществлять коррекцию (исправление) сделанных ошибок на новом уровне предлагаемых заданий;
- $\checkmark$  работать в группе и представлять как свою, так и позицию группы

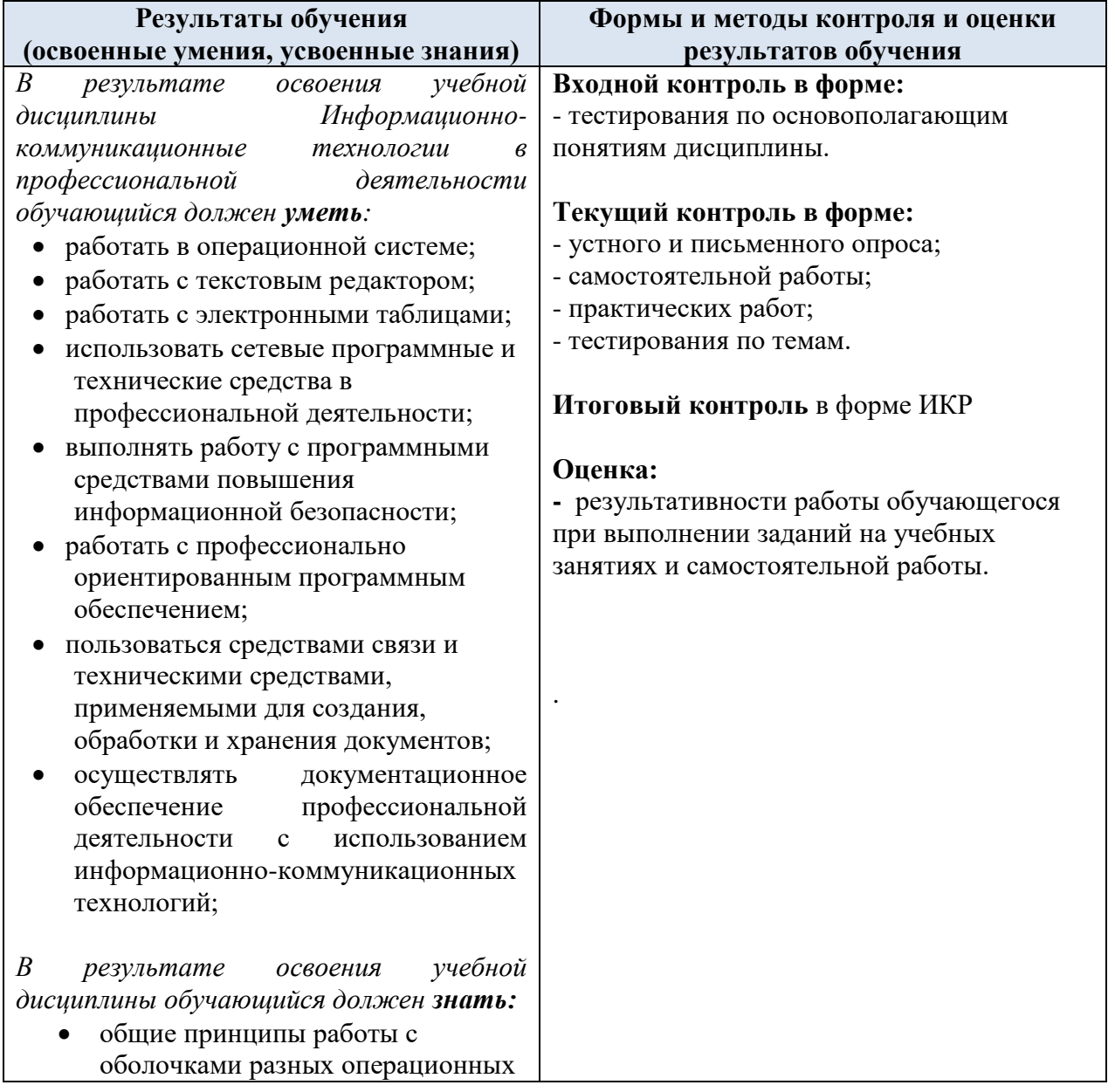

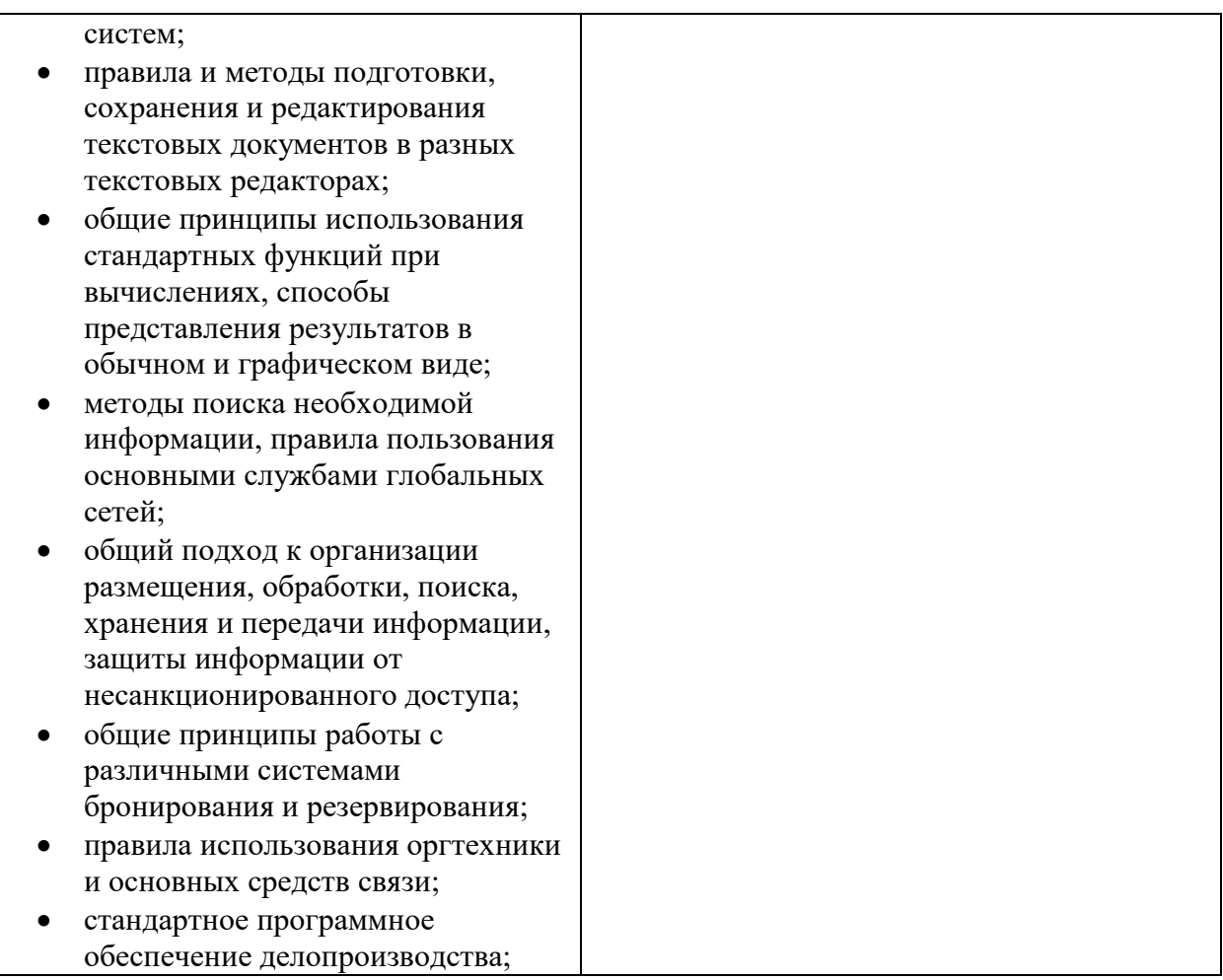